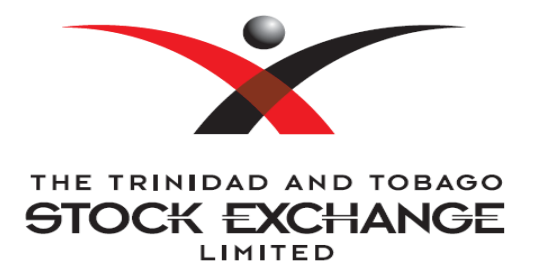

# *GlobalVision Electronic Trading System Viewer Packages*

The Trinidad and Tobago Stock Exchange is pleased to offer access to its Electronic Trading System via a subscription to its GlobalVision (GV) Viewer packages. The package will provide users with viewing access to the Exchange's Electronic Trading System on a real-time basis and the opportunity to analyze market trends in a timely manner.

Subscribers will have real time access to the following:

- *1. Bid and ask prices for all equity, mutual fund and bond securities listed on the TTSE;*
- *2. Trading activity in all securities and across all sectors;*
- *3. Market trends based on Index movements.*

The package has been tailored to display specific information to users in key areas of interest.

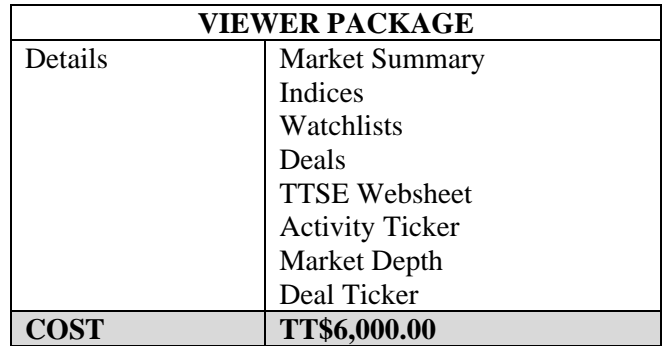

The following information is provided in the viewer package:

**Market Summary:** The Market Summary Worksheet displays real-time trade information by security, by sector and by market for all securities listed on the TTSE. The Market Summary provides the following information:

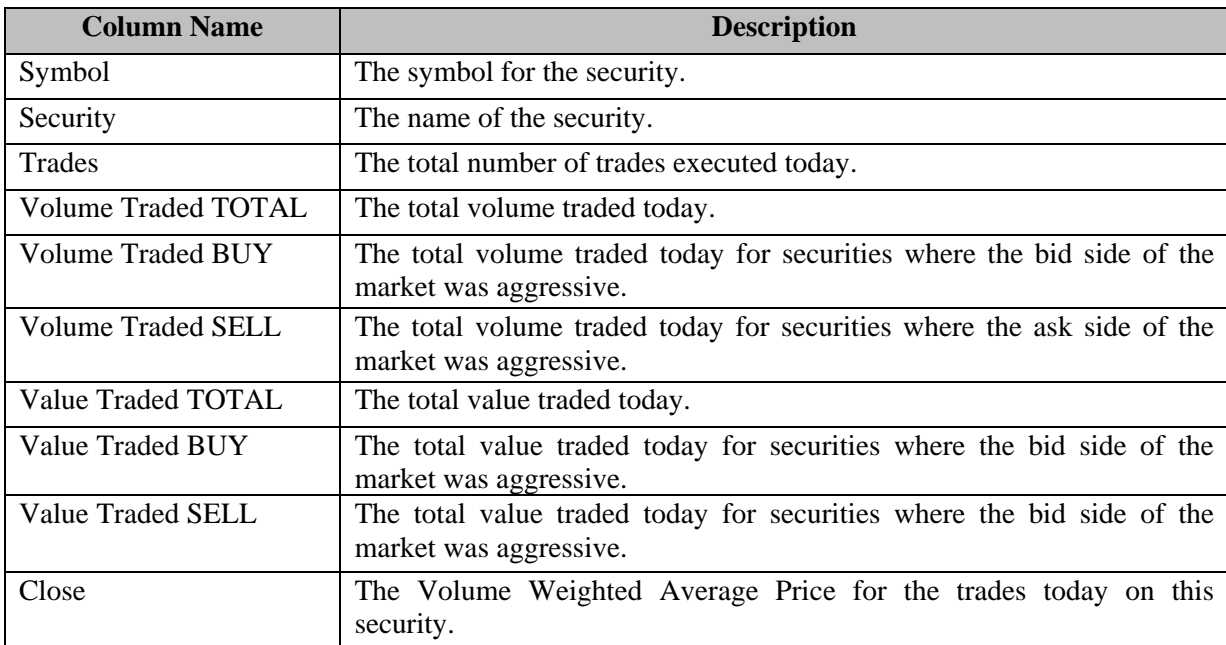

**Indices:** The Indices Worksheet provides real-time access to the security, sector and market indices for securities listed on the TTSE. The following information is provided:

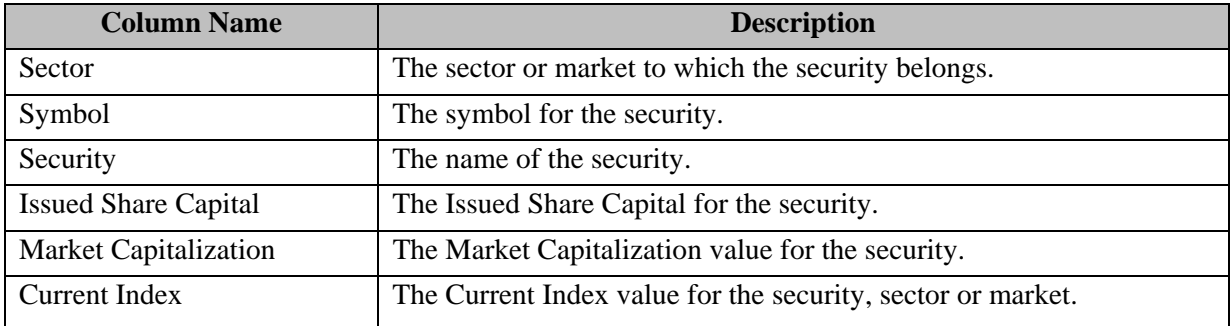

**Watchlists:** The Watchlists available in GV are customizable and provide real-time trading statistics. Columns with **(D)** next to the name will be displayed in the default Workbook. All other columns in the table below can be added by users. The Watchlists provide the following information:

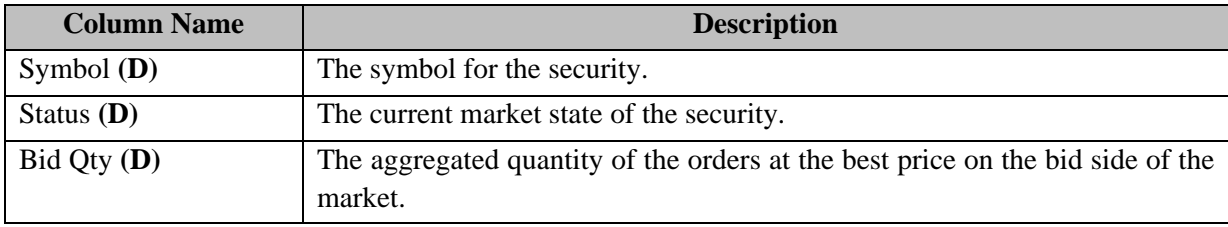

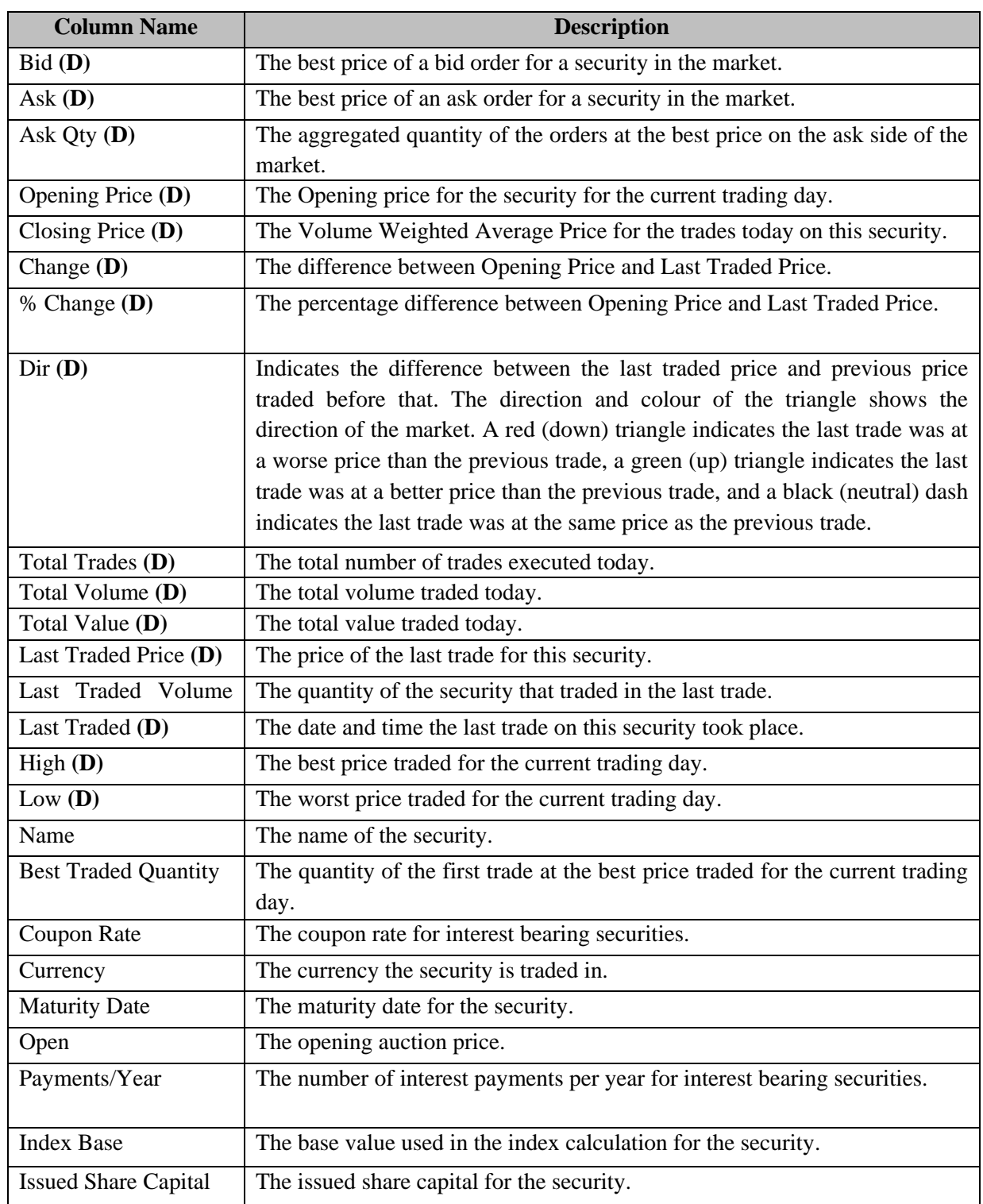

## **Deals**

The Deals window is reflects details of trades executed in the market. The following information is displayed in the Deals window and can be sorted by any of the columns:

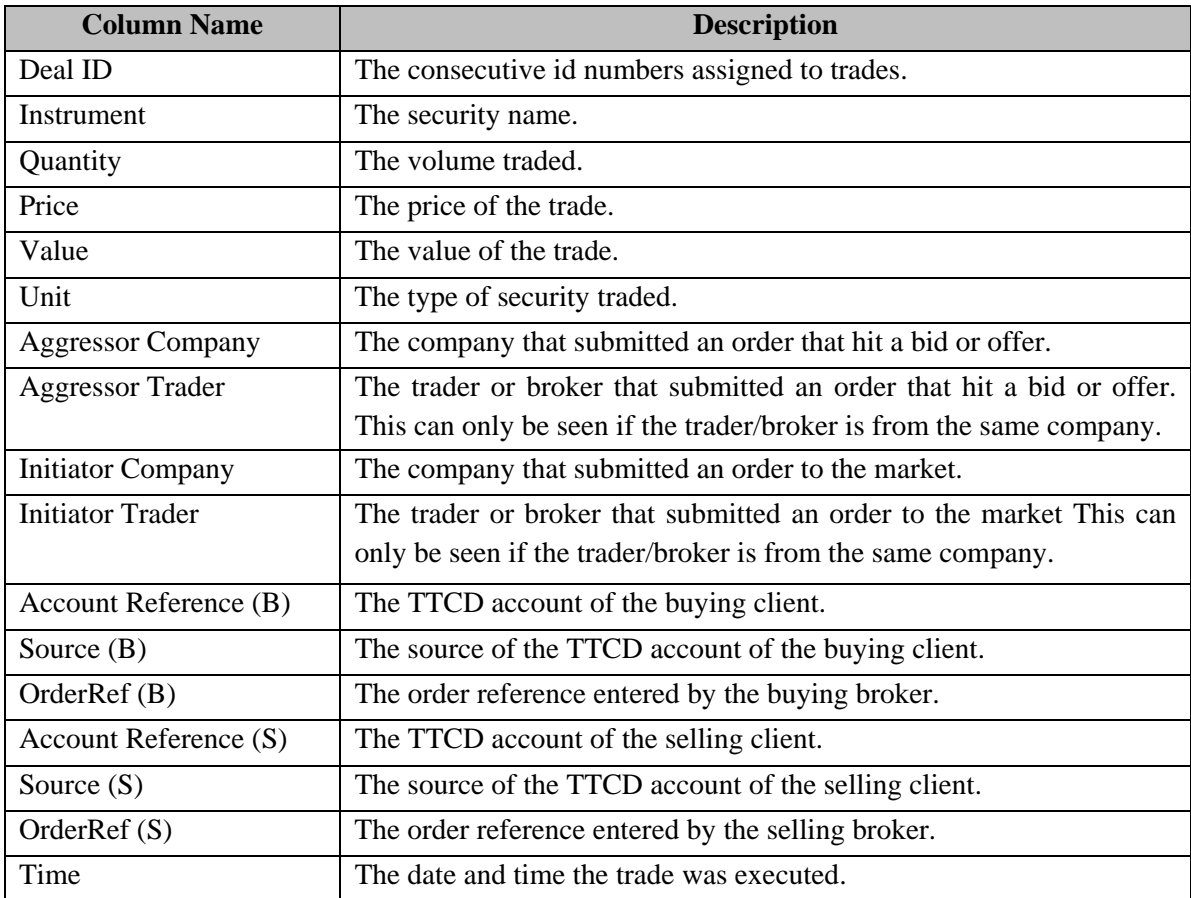

### **TTSE Websheet**

The TTSE Websheet titled "Welcome to TTSE" provides users with easy access to the Exchange's website.

## **Activity Ticker**

The Activity Ticker shows details of the current day's market activity, such as trades that have taken place, and orders being added, updated, withheld and/or deleted.

## **Market Depth**

The Market Depth window displays all orders for the selected security.

## **Deal Ticker**

The deal ticker displays the symbol, volume, price and direction of trades executed for the day.